# **PENGEMBANGAN E-STOCK OPNAME PRODUK PADA JIMSHONEY PGK MENGGUNAKAN MODEL FAST**

**Skripsi**

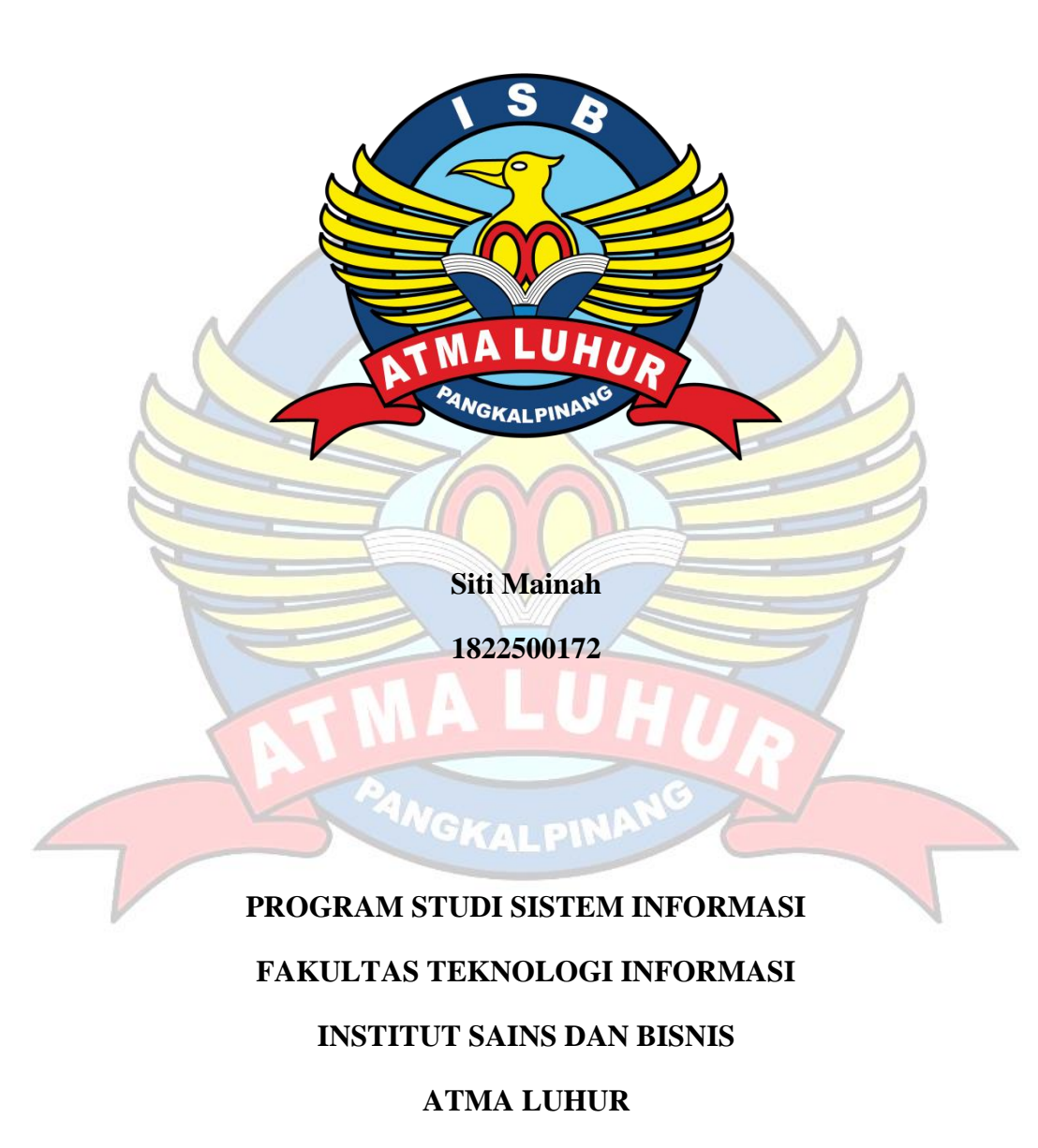

**PANGKAL PINANG**

**2022**

# **PENGEMBANGAN E-STOCK OPNAME PRODUK PADA JIMSHONEY PGK MENGGUNAKAN MODEL FAST**

**Skripsi**

**Diajukan Untuk Melengkapi Salah Satu Syarat** 

**Memperoleh Gelar Sarjana Komputer**

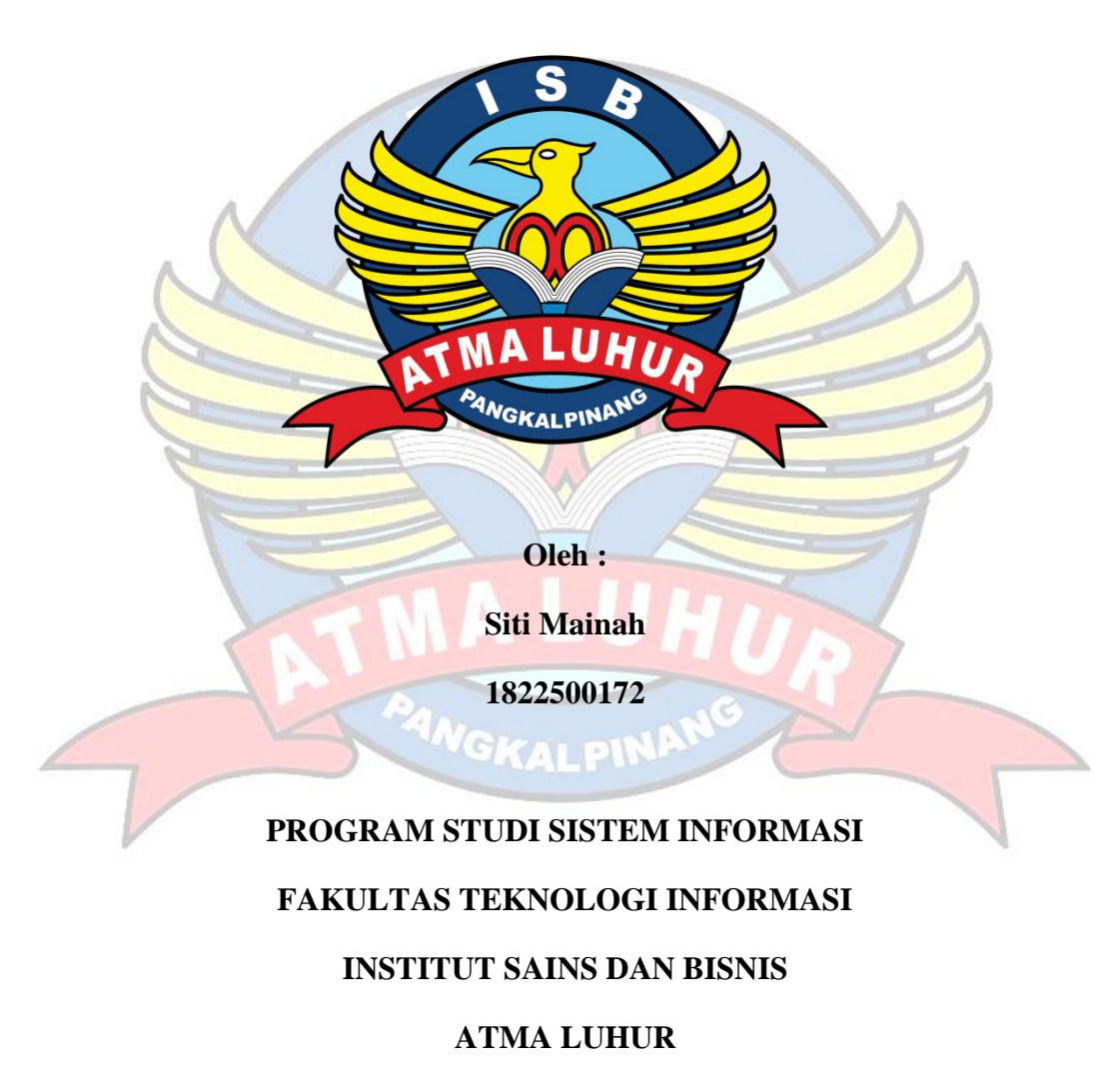

**PANGKAL PINANG**

**2022**

### **LEMBAR PERNYATAAN**

Yang bertanda tangan di bawah ini:

**NIM**  $: 1822500172$ Nama : Siti Mainah Program Studi : Sistem Informasi Fakultas : Teknologi Informasi Judul Skripsi : PENGEMBANGAN E-STOCK OPNAME PRODUK PADA JIMSHONEY PGK MENGGUNAKAN MODEL FAST

Menyatakan bahwa Laporan Tugas Akhir atau program saya adalah hasil karya sendiri dan bukan plagiat. Apabila ternyata ditemukan didalam laporan Tugas Akhir atau program saya terdapat unsur plagiat, maka saya siap untuk mendapatkan sanksi akademik yang terkait dengan hal tersebut.

Pangkalpinang,

Juni 2022

(Siti Mainah)

#### **LEMBAR PENGESAHAN SKRIPSI**

## PENGEMBANGAN E-STOCK OPNAME PRODUK PADA JIMSHONEY PGK MENGGUNAKAN MODEL FAST

Yang dipersiapkan dan disusun oleh

Siti Mainah 1822500172

Telah dipertahankan di depan Dewan Penguji Pada Tanggal 04 Juli 2022

Anggota Venguti

éus Deadí R M.Kom. KIDN. 0231987901

Kaprodi Sistem Informasi

ytto

Supardi, M.Kom. NIDN. 0219059501

**Dosen Pembimbing** 

Parlia Romadiana, M.Kom. NIDN. 0210039301

Ketua, Penguji

Hilyah Vagdalena, M.Kom. NIDN. 0214107701

Skripsi ini telah diterima dan sebagai salah satu persyaratanUntuk memperoleh gelar Sarjana Komputer Tanggal: 12 Juli 2022

DEKAN FAKULTAS TEKNOLOGI INFORMASI INSTITUT SAINS DAN BISNIS ATMA LUHUR **Property** lturipm Ellya Helmud, MIKon. NIDN. 0201027901

il

#### **KATA PENGANTAR**

Puji dan syukur penulis panjatkan kehadiran Tuhan Yang Maha Esa karena atas kebesaran rahmat-Nya jualah penulis dapat menyelesaikan laporan skripsi yang merupakan salah satu syarat untuk menyelesaikan program studi Strata Satu (SI) Program Studi Sistem Informasi ISB ATMA LUHUR.

Penulis menyadari bahwa proposal ini masih jauh dari sempurna. Karena itu, kritik dan saran akan senantiasa penulis terima dengan senang hati.

Dengan segala keterbatasan, penulis menyadari pula bahwa laporan skripsi ini tidak akan terwujud tanpa bantuan, bimbingan dan dorongan dari berbagai pihak. Untuk itu, dengan segala kerendahan hati, penulis ingin mengucapkan terima kasih kepada :

- 1. Allah SWT, atas Karunia dan Rahmat-Nya yang tak terhigga.
- 2. Keluarga tercinta, Ayah, Mama, Saudara kandung yang selalu memberikan dorongan dan semangat yang tiada hentinya.
- 3. Bapak Drs. Djaetun HS yang telah mendirikan Yayasan Atma Luhur Pangkalpinang.
- 4. Bapak Drs. Harry Sudjikianto, MM, MBA., selaku Ketua Pengurus Yayasan Atma Luhur Pangkalpinang.
- 5. Bapak Dr.Husni Teja Sukmana, S.T., M.Sc., selaku Rektor ISB Atma Luhur. **GKAI DIR**
- 6. Bapak Ellya Helmud, M.Kom., selaku Dekan Fakultas Teknologi Informasi ISB Atma Luhur.
- 7. Bapak Supardi, M.Kom., selaku Ketua Program Studi Sistem Informasi ISB Atma Luhur.
- 8. Ibu Parlia Romadiana, M.Kom., selaku dosen pembimbing skripsi.
- 9. Teman dan sahabat seperjuangan di ISB Atma Luhur Pangkalpinang terutama Vonny, Nenglis, Fata, Wulan, Dinda dan deva yang selalu bersama-sama berbagi suka dan duka dari semester awal hingga saat ini.

10. Semua pihak yang telah membantu penulis yang tidak bisa penulis sebutkan satu persatu.

Semoga Allah SWT membalas kebaikan dan selalu mencurahkan hidayah serta taufik-Nya. Aamiin. Akhir kata penulis berharap semoga laporan skripsi ini dapat bermanfaat bagi pembaca pada umumnya dan khususnya mahasiswa/i ISB Atma Luhur Pangkalpinang.

## PangkalPinang, Juni 2022

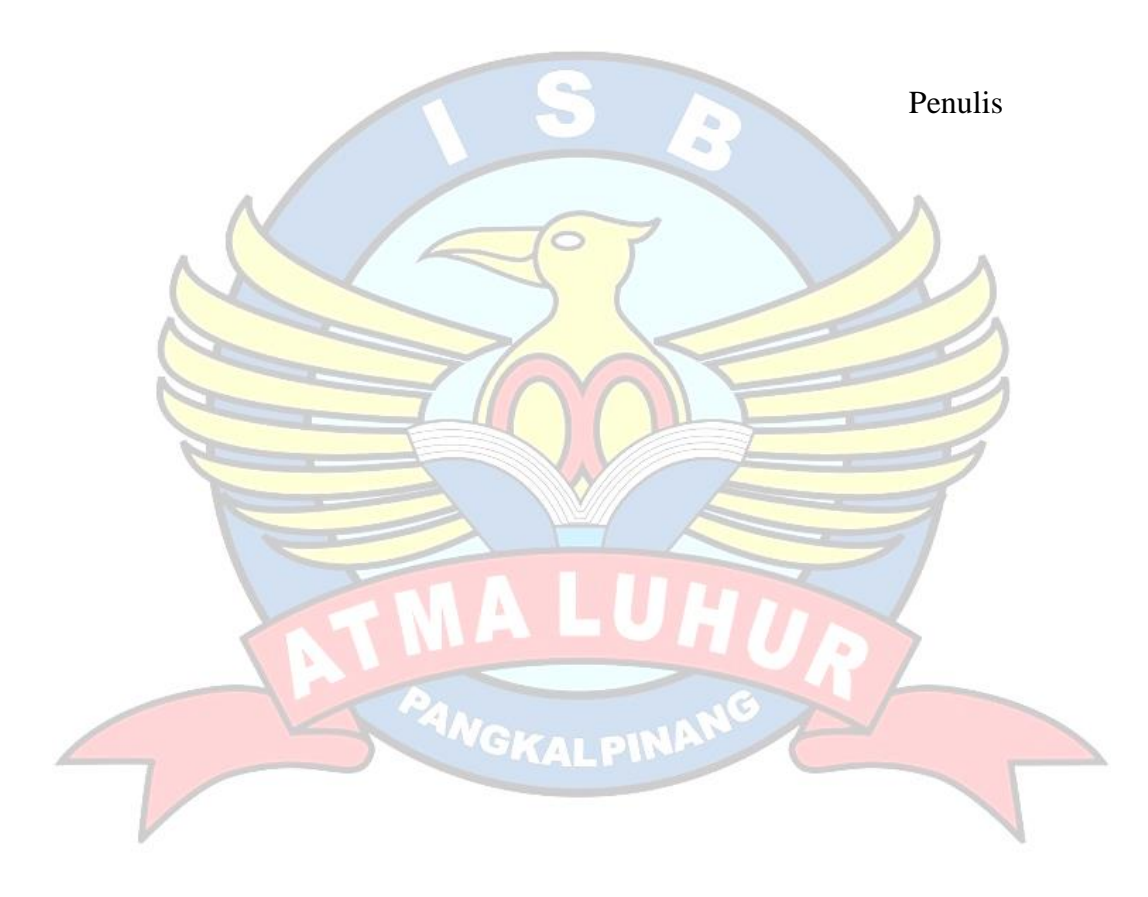

#### *ABSTRACTION*

*Jims Honey Pgk who is domiciled at Jalan Kakap 1 Ampui Pangkal Balam Requires an interaction website to provide comfort and convenience to customers in the buying and selling process/transactions. Jimshoneypgk has an Offline Store and online stores can be accessed via Instagram and Facebook. Stock taking on jimshoneypgk has not been well organized so that the data obtained is sometimes not the same because the process is still using a manual system with data on entry and expenditure of goods to consumers. Recording in this book causes Data search takes a long time and is prone to data loss. In the E-Stock system on Jims Honey Pgk using the fast method. The result is this information system can make it easier for Admin to record incoming and outgoing stock of goods so that transactions can be carried out.*

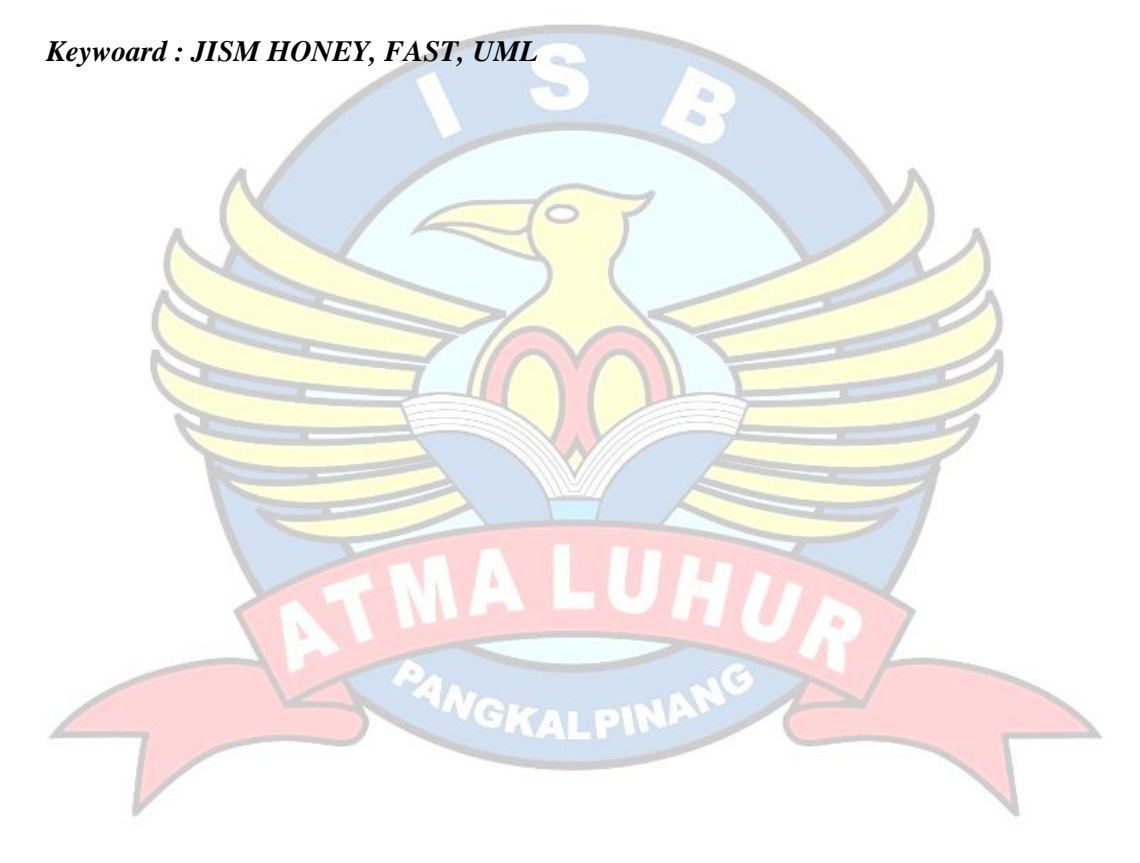

#### **ABSTRAKSI**

<span id="page-7-0"></span>Jims Honey Pgk yang berdomisili di Jalan Kakap 1 Ampui Pangkal Balam Membutuhkan suatu website interaksi untuk memberikan kenyamanan dan kemudahan pada custumer dalam proses jual-beli/transaksi. Jimshoneypgk mempuyai Toko Offline dan toko online dapat diakes melalui Instagram dan facebok Stock opname pada jimshoneypgk belum dapat terorganisir dengan baik sehingga data yang di dapatkan terkadang tidak sama karena proses masih menggunakan sistem manual dengan data pemasukan dan pengeluaran barang kepada konsumen.Pencatatan pada buku ini menyebabkan pencarian data membutuhkan waktu yang cukup lama dan rentan akan hilangnya data. Dalam sistem E-Stock pada Jims Honey Pgk menggunakan metode fast. Hasil nya Sistem informasi ini dapat mempermudah Admin mencatat stock barang masuk dan keluar hingga transaksipun bisa dilakukan

<span id="page-7-1"></span>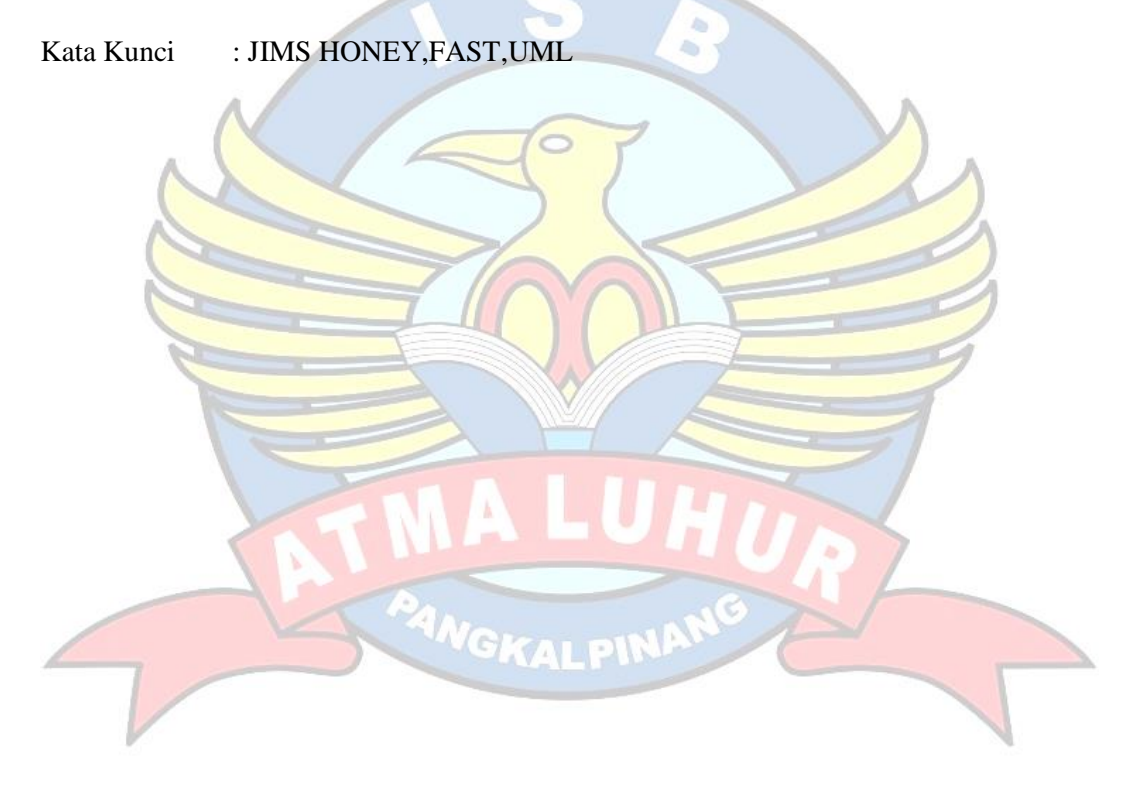

# **DAFTAR ISI**

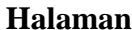

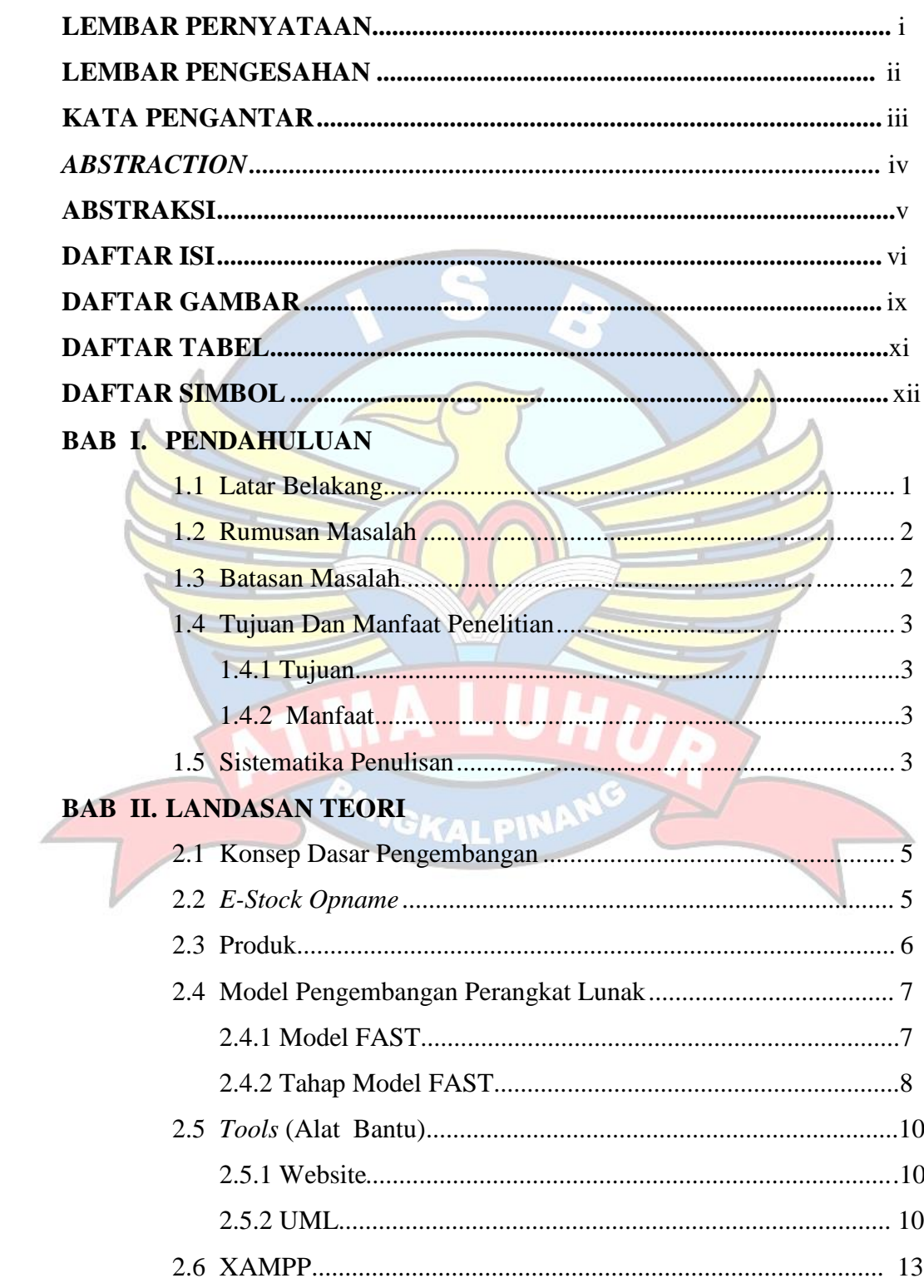

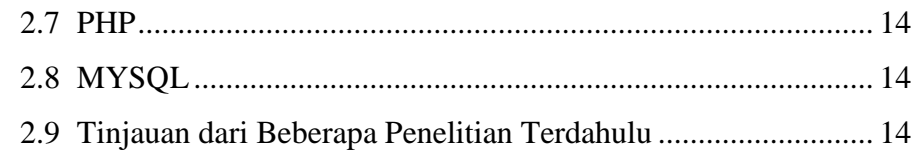

# **BAB III. METODOLOGI PENELITIAN**

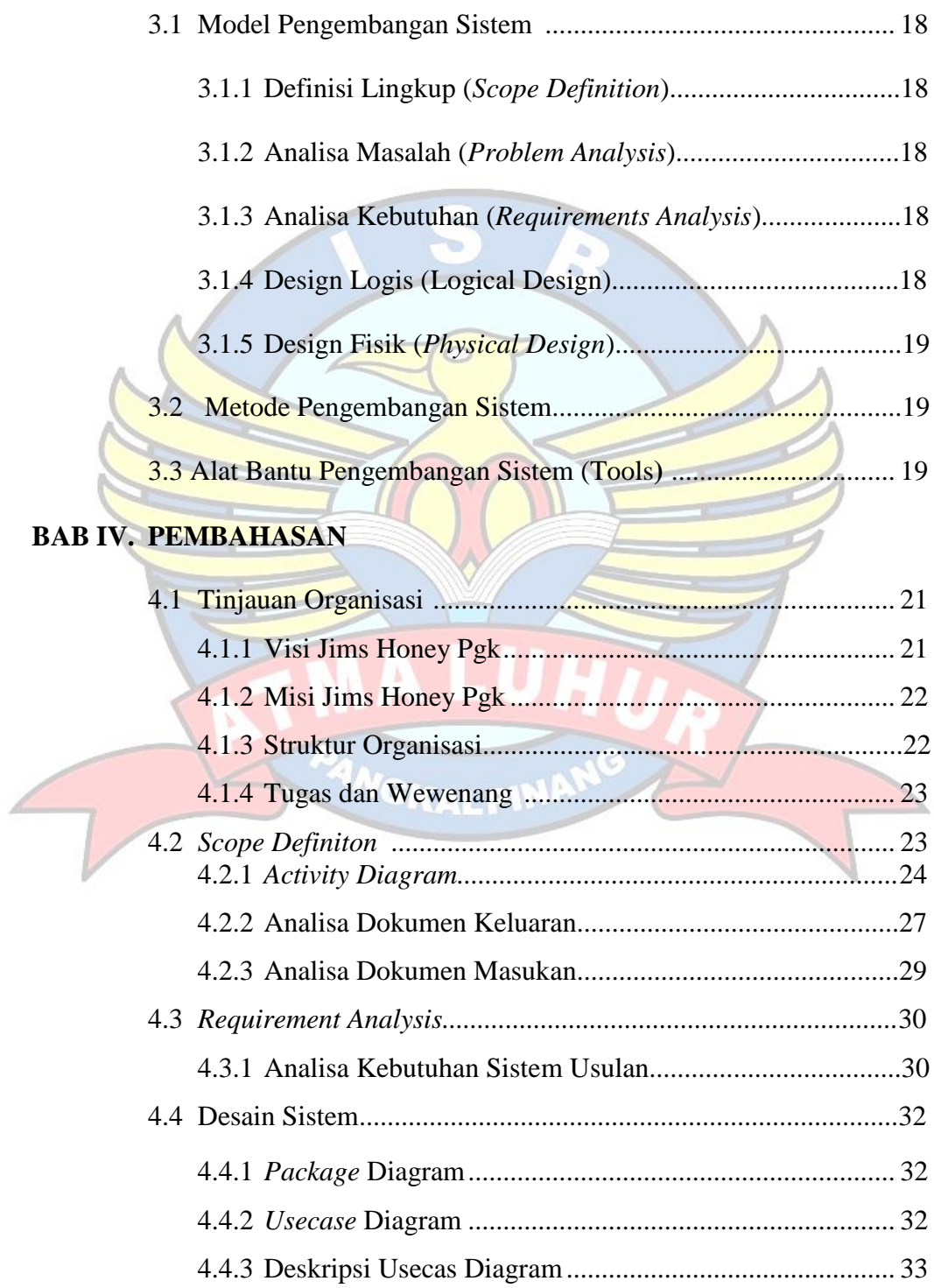

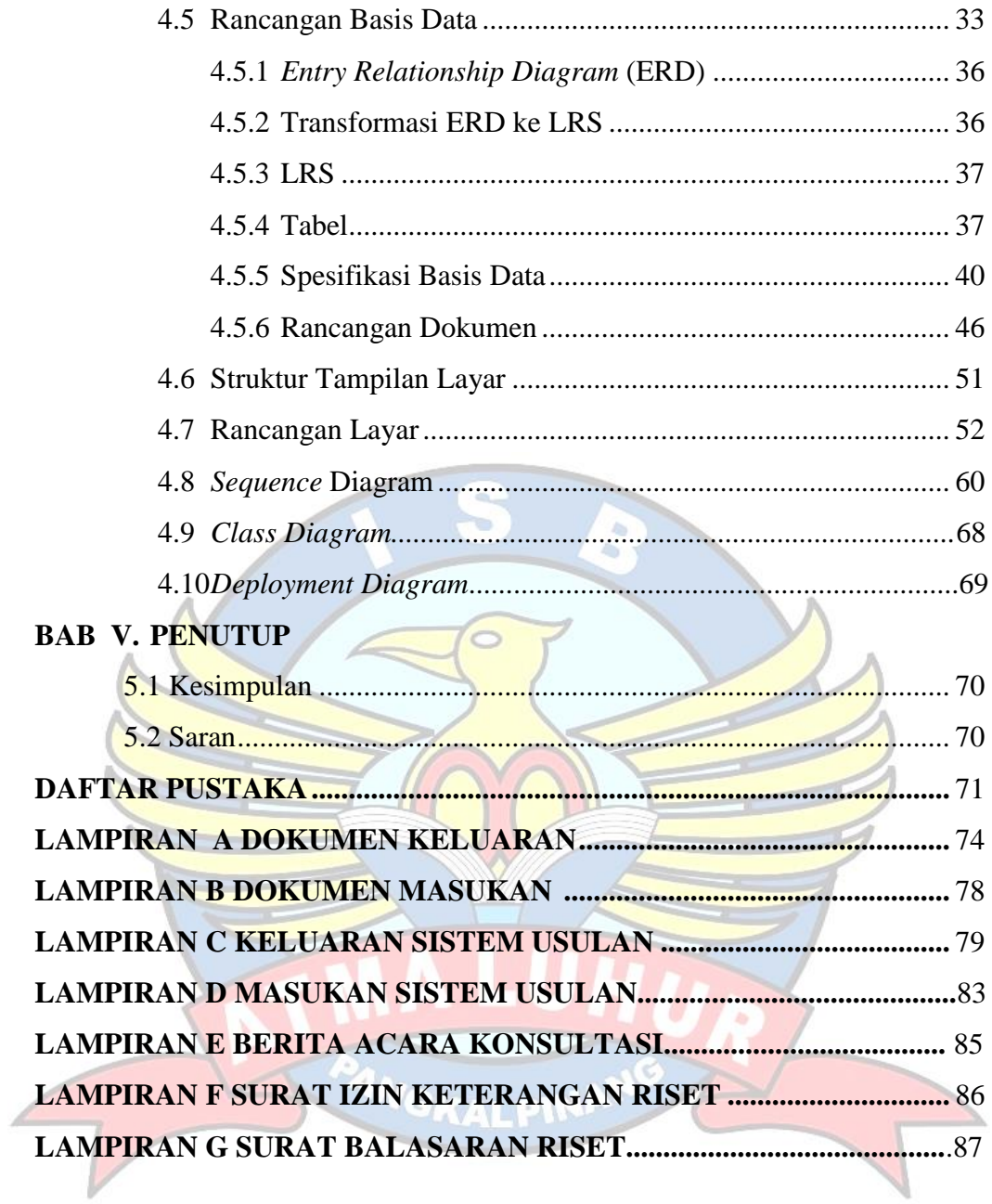

# **DAFTAR GAMBAR**

<span id="page-11-0"></span>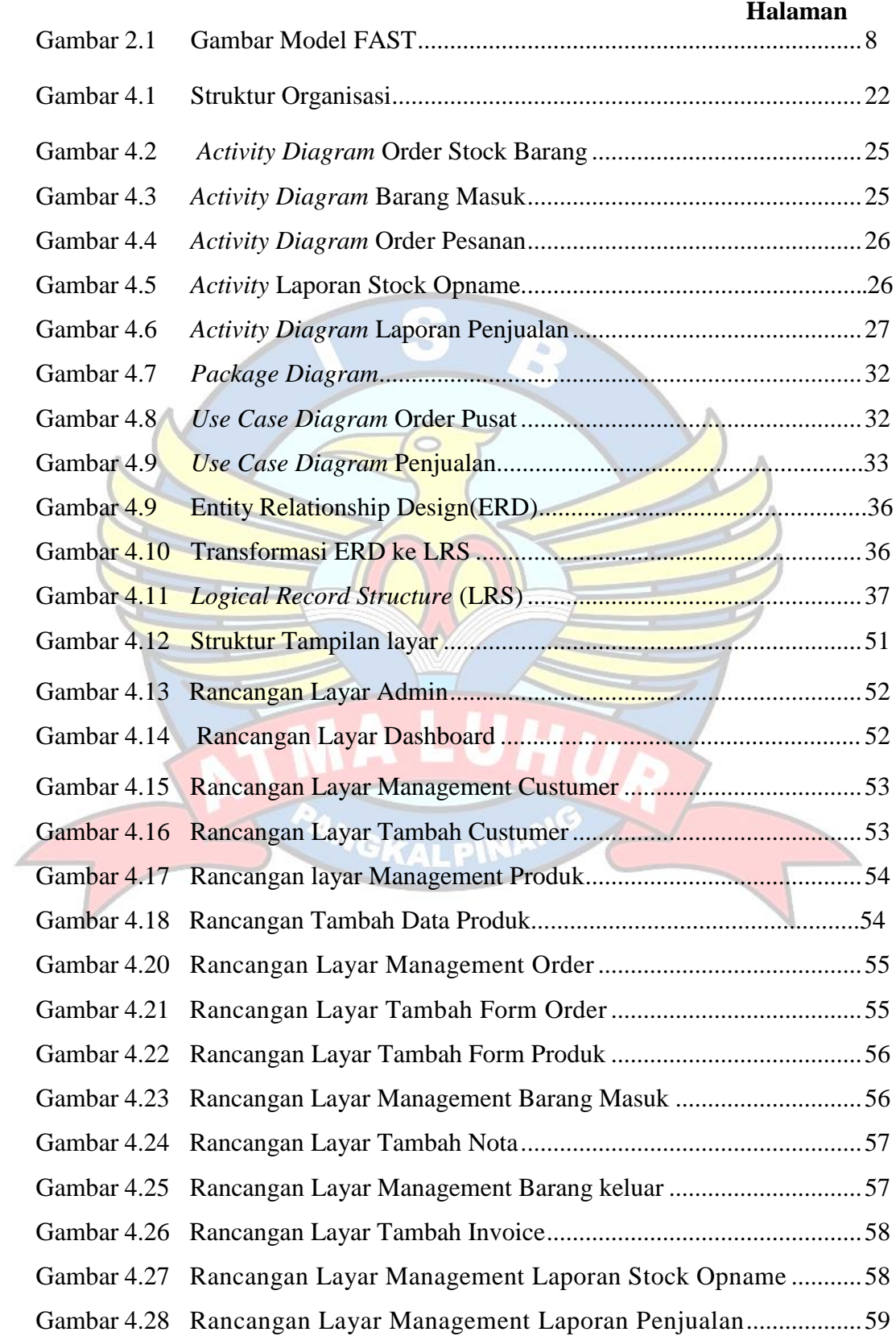

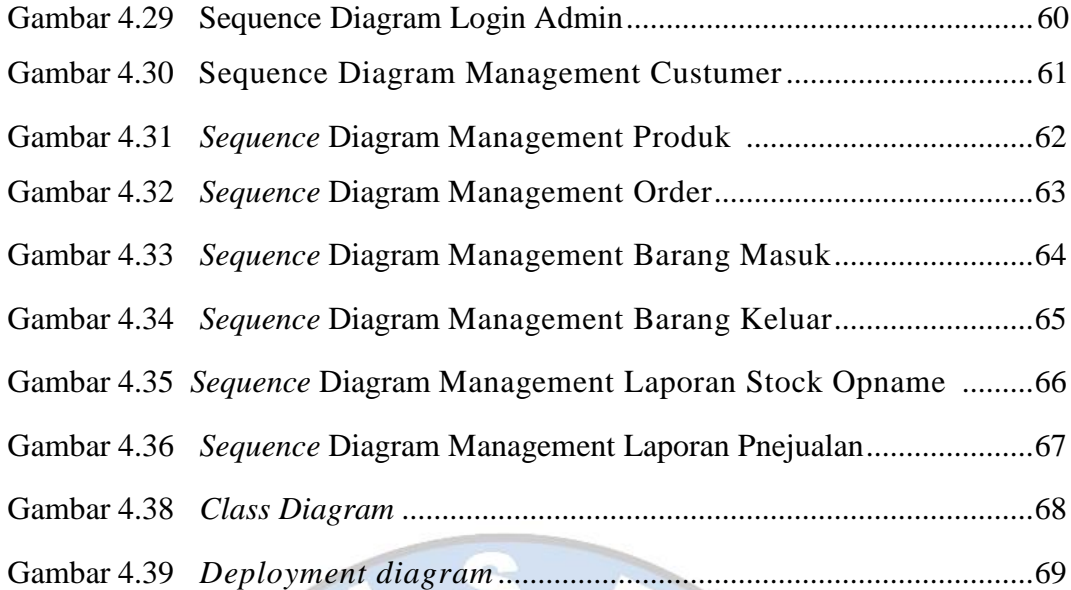

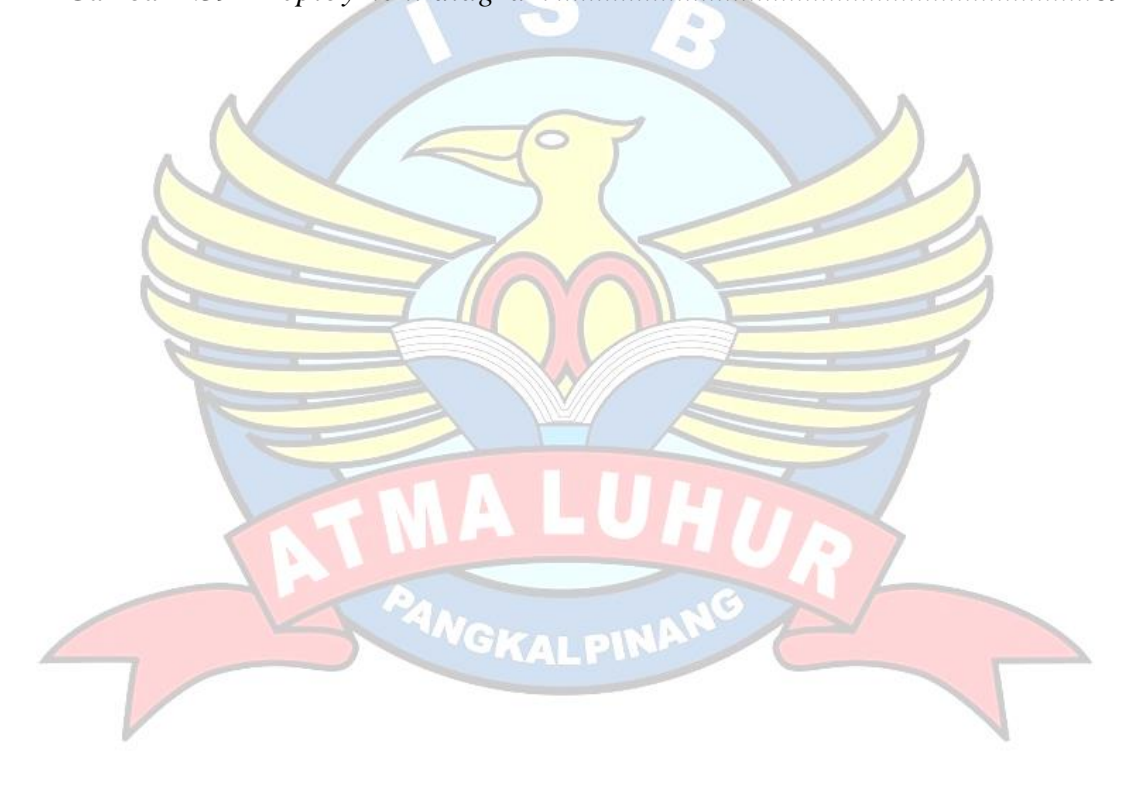

# **DAFTAR TABEL**

#### **Halaman**

<span id="page-13-0"></span>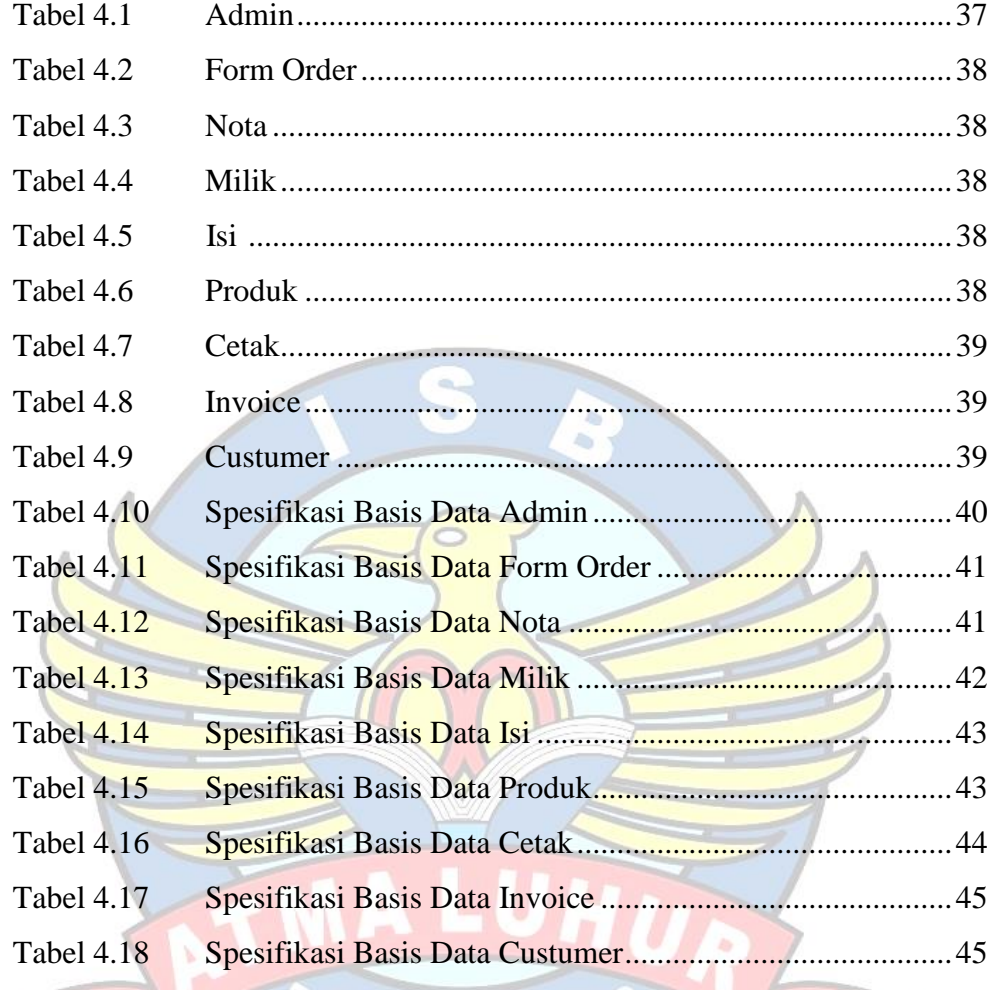

**MANGKALPINA** 

### **DAFTAR SIMBOL**

#### **Simbol** *Use Case Diagram*

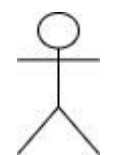

*Actor* menggambarkan orang atau system yang menyediakan atau menerima infomasi dari system atau menggambarkan pengguna *software* aplikasi (*user*).

*Use Case* menggambarkan fungsionalitas dari suatu system, sehingga pengguna system paham dan mengerti mengenai kegunaan system yang akan dibangun.

*Associations* menggambarkan hubungan antara *actor* dan *use* 

*Extends* menspesifikasikan bahwa use case target memperluas perilaku dari use case sumber pada suatu titik yang diberikan.

## **Simbol** *Activity Diagram*

*case.*

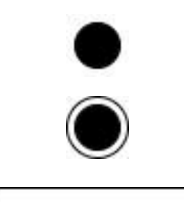

*Start Point* adalah simbol yang menyatakan awal dari aktifitas.

*End Point* adalah simbol yang menyatakan akhir dari aktifitas.

*Activity* adalah simbol yang menggambarkan aktifitas yang dilakukan pada sistem.

WGKALPIN

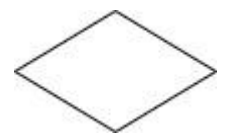

*Decision* adalah simbol yang menggambarkan kondisi dari sebuah aktifitas yang bernilai benar/salah.

NewSwimlane

*Swimlane* menggambarkan pembagian pengelompokan berdasarkan tugas dan fungsi tersendiri.

*Transition State* menggambarkan hubungan antara dua state, dua activity ataupun antara state dan activity.

### **Simbol** *Sequence Diagram*

*Actor* menggambarkan seseorang atau sesuatu (seperti perangkat, sistem lain) yang berinteraksi dengan system.

*Boundary* menggambarkan interaksi antara satu atau lebih actor dengan sistem, memodelkan bagian dari sistem yang bergantung pada pihak lain disekitarnya dan merupakan pembatas sistem dengan dunia luar.

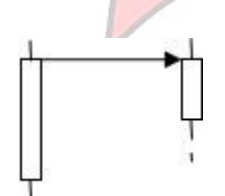

*Object Message* menggambarkan pesan/hubungan antar obyek, yang menunjukkan urutan kejadian yang terjadi.

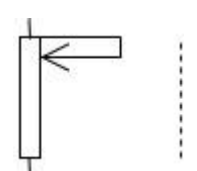

*Message to Self* menggambarkan pesan atau hubungan obyek itu sendiri, yang menunjukkan urutan kejadian yang terjadi.

GKALPIN

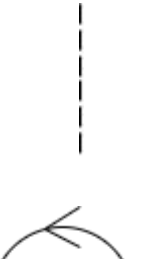

*Object* menggambarkan abstraksi dari sebuah entitas nyata atau tidak nyata yang informasinya harus disimpan.

*Control* mengatur aliran dari informasi untuk sebuah scenario.

# **Simbol** *Entity Relationship Diagram* **(ERD)**

*Entitas* merupakan obyek-obyek dasar yang terikat didalam sistem. Obyek tersebut dapat berupa orang, benda, atau hal lainnya yang keterangan perlu disimpan di basis data.

*Relationship* merupakan kejadian yang menggambarkan hubungan antara dua atau lebih entitas

*Garis* yang menghubungkan entitas dengan relationship

### **Simbol** *Class Diagram*

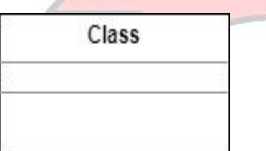

*Class* merupakan penggambaran dari class name, attribute, atau property atau data dan method atau function atau behavior.

*Asociation* menggambarkan hubungan antara objek yang saling membutuhkan. Hubungan ini bisa satu arah atau lebih satu.